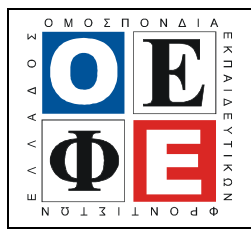

## ΕΠΑΝΑΛΗΠΤΙΚΑ ΘΕΜΑΤΑ 2015 Β΄ ΦΑΣΗ

Ε\_3.ΠΕλ3Ε(α)

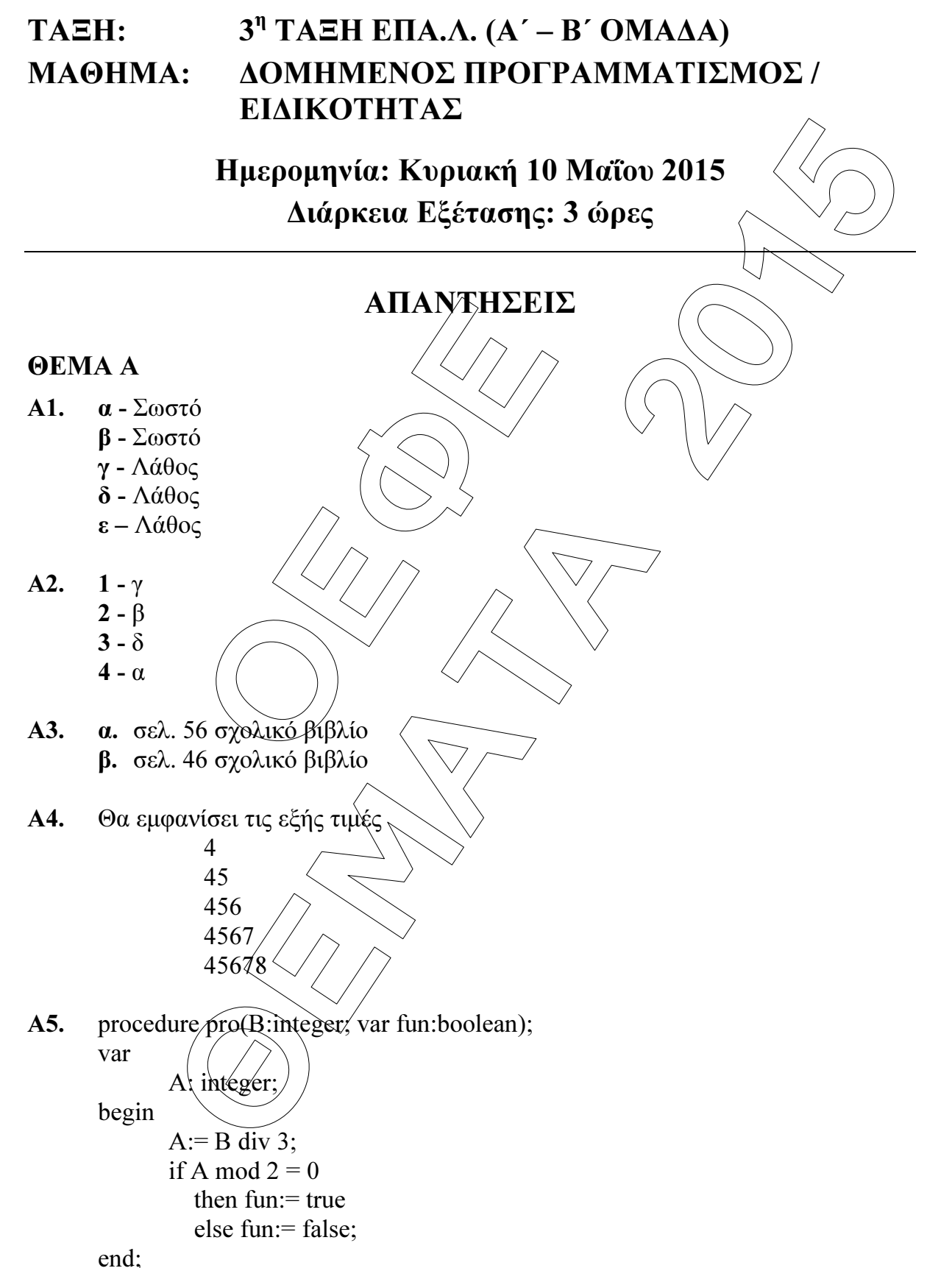

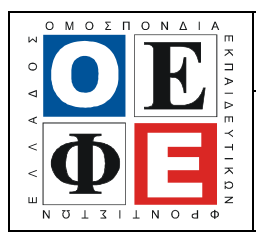

#### ΕΠΑΝΑΛΗΠΤΙΚΑ ΘΕΜΑΤΑ 2015 Β΄ ΦΑΣΗ

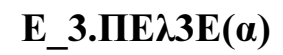

### ΘΕΜΑ Β

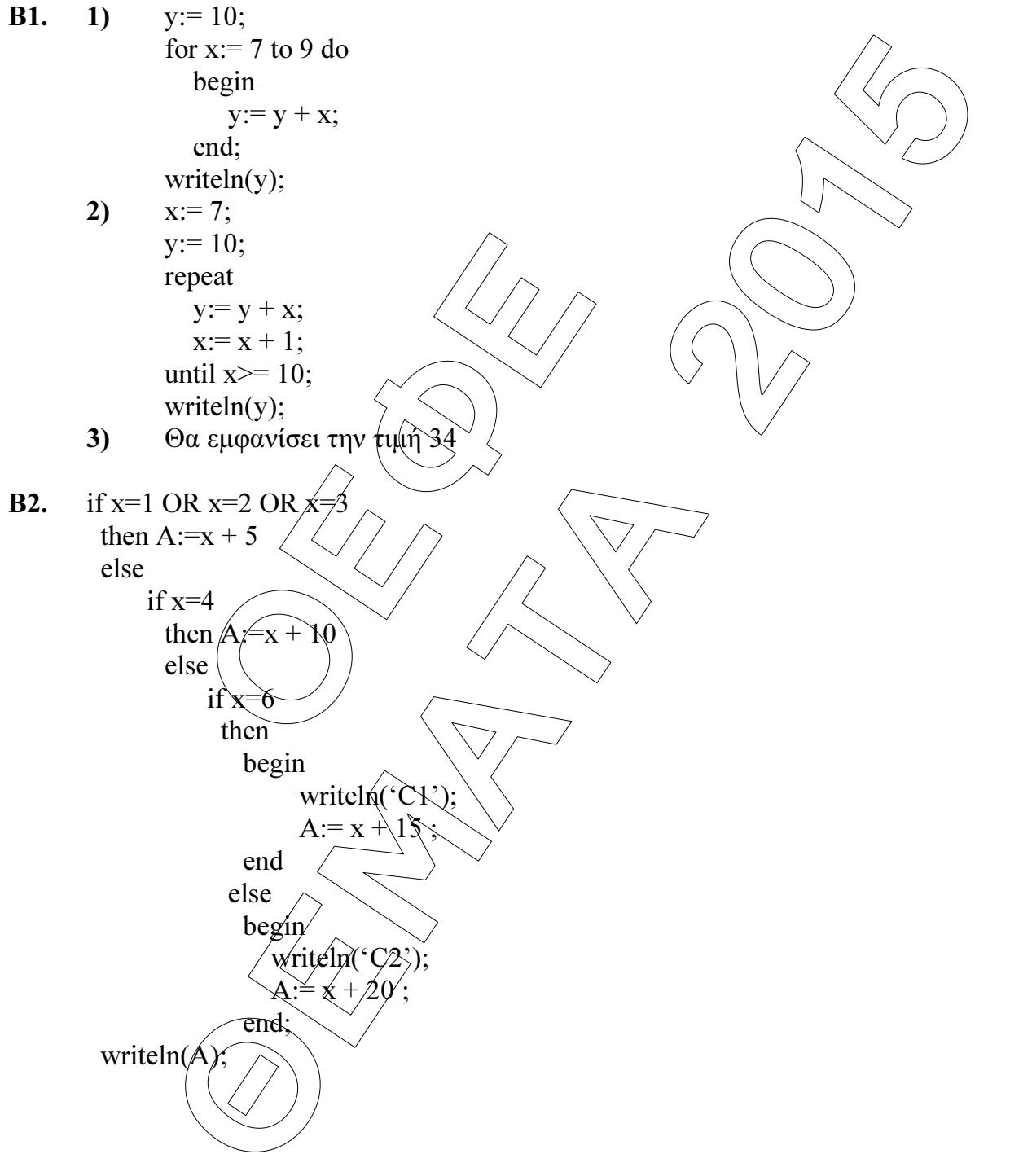

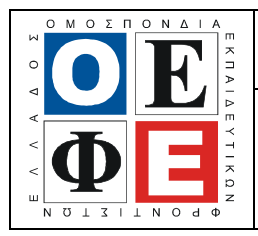

#### ΕΠΑΝΑΛΗΠΤΙΚΑ ΘΕΜΑΤΑ 2015 Β΄ ΦΑΣΗ

Ε\_3.ΠΕλ3Ε(α)

## ΘΕΜΑ Γ

```
\mu := 0; {αθροίζει τις ηλικίες όλων των αθλ<br>
0; {μετράει το πλήθος όλων των αθλητώ<br>
rok:=0; {μετράει το πλήθος όλων των αθλητών<br>
oma);<br>
oma <> 'TE/NO2' do<br>
gin<br>
readln(hlikia,epid1,epid2,epid3);<br>
(max:=epid1;<br>
if epid2 >
                ÈÅÌÁÔÁ 2015
program thema3; 
uses wincrt; 
var 
         epid1, epid2, epid3, max, mo_hlikias, pososto_prok: real; 
         hlikia, athroisma, plithos, plithos_prok: integer; 
        onoma: string; 
begin 
        athroisma := 0; {αθροίζει τις η λικίες όλων των αθλητών}
        plithos := 0; {µετράει το πλήθος όλων των αθλητών} 
        plithos prok:=0; {μετράει το πλήθος των αθλητών που προκρίθηκαν}
        readln(onoma); 
        while onoma \langle > 'ΤΕΛΟΣ'
                begin 
                         readln(hlikia,epid1,epid2, epid3); 
                         max:=\text{epid1};if epid2 \nless max
                            then max:=epid2; 
                         if epid3 > max
                           then max: \neq epid3;
                         writeln(max)
                         if max > 8 
                                 writeln('ΠΡΟΚΡΙΘΗΚΕ')
                            else writeln('∆ΕΝ ΚΑΤΑΦΕΡΕ ΝΑ ΠΡΟΚΡΙΘΕΙ'); 
                         \text{p}lithos := plithos + 1;
                         if max > 8then plithos prok:= plithos prok + 1;
```
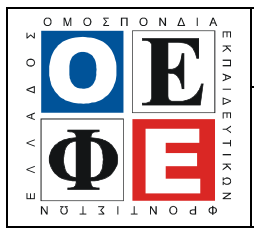

### ΕΠΑΝΑΛΗΠΤΙΚΑ ΘΕΜΑΤΑ 2015 Β΄ ΦΑΣΗ

```
Ε_3.ΠΕλ3Ε(α)
```

```
athroisma := athroisma + hlikia;
```

```
MEDOS OPOS TPARKILS ONEW LOW LONGITION.
                 end;<br>
\frac{d^2y}{dx^2} = athroisma /plithos;<br>
his as := athroisma /plithos;<br>
\frac{d^2y}{dx^2} = athroisma /plithos;<br>
\frac{d^2y}{dx^2} (\frac{d^2y}{dx^2} of \frac{dy}{dx} of \frac{dy}{dx} or \frac{dy}{dx} or \frac{dy}{dx}, \frac{dy}{dx}, \frac{dy}{dx}, \readln(onoma); 
                 end; 
        pososto prok := plithos prok / plithos * 100;
        mo hlikias := athroisma / plithos;
        writeln('Ποσοστό αθλητών που προκρίθηκαν:', pososto_prok);
        writeln('Μέσος όρος ηλικίας όλων των αθλητών:', mo_hlikias);
end.
ΘΕΜΑ ∆ 
program thema4; 
uses wincrt; 
var 
        i, paidia, hlikia :ințége
        timh, synolo, pososto paidiwm, max:real;
        onoma, on max hlikia: string;
function EIS(hlikia:integer): real;
begin 
        if hlikia < 12 
           then EIS := 15 - 15*(20/100) else 
                 if hlikia > 70then EIS/\neq 15 – 15*(10/100)
                    else EIS
end; 
begin 
        synolo :\neq 0; \{ \epsilon \in \pi \}άξεις από την πώληση όλων των εισιτηρίων}
        paidia := \theta;
        max := -1;
        for i := 1 to 400 do
                 begin
```
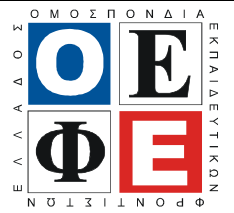

end.

# If hlikia > max<br>
then<br>
begin<br>  $\frac{1}{\sqrt{2}}$ <br>
begin<br>  $\frac{1}{\sqrt{2}}$ <br>  $\frac{1}{\sqrt{2}}$ <br>
synolo := synolo + timh;<br>  $\frac{1}{\sqrt{2}}$ <br>
(If hlikia  $\frac{1}{2}$ <br>
then paidia : = paidia + 1;<br>
d; timh := EIS(hlikia);<br>
writeln(onoma,timh);<br>
if hlikia > max<br>
then<br>
begin<br>  $\cos \theta$  in the space of the plikia :<br>  $\cos \theta$  in the space of the plikia :<br>  $\sin \theta$  in the space of the plat<br>
space := space + timh<br>
space := space + ΕΠΑΝΑΛΗΠΤΙΚΑ ΘΕΜΑΤΑ 2015 Β΄ ΦΑΣΗ Ε\_3.ΠΕλ3Ε(α) repeat readln(hlikia); until hlikia  $> 0$ ;  $timh := EIS(hlikia);$ writeln(onoma,timh); if hlikia  $>$  max then begin  $\text{max}$  :  $\neq$  hlikia; on  $\max$  hlikia := onoma; end;  $syno b \equiv syno b \rightarrow t \text{imh}$  $\oint$ f hlikia  $\frac{1}{3}$  12 then paidia : = paidia + 1; end; pososto paidiwn := paidia  $/$  400 $*$  100; writeln('Όνομα ατόμου με τη μεγαλύτερη ηλικία:', on max hlikia); writeln('Εισπράξεις από την πώληση όλων των εισιτηρίων', synolo); writeln('Ποσοστό παιδιών: pososto paidiwn);